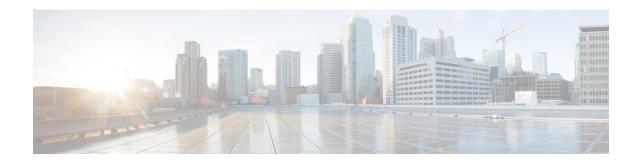

## show fng-service statistics

This chapter includes the **show fng-service statistics** command output tables.

• show fng-service statistics, on page 1

## show fng-service statistics

Table 1: show fng-service statistics Command Output Description

| Field                              | Description                                                        |  |
|------------------------------------|--------------------------------------------------------------------|--|
| Session Statistics                 |                                                                    |  |
| Current sessions total             | Total number of sessions in progress including transient sessions. |  |
| Active current                     | Total number of currently active sessions.                         |  |
| Dormant current                    | Total number of currently dormant sessions.                        |  |
| Active IPv4 current                | Total number of currently active IPv4 sessions.                    |  |
| Active IPv6 current                | Total number of currently active IPv6 sessions.                    |  |
| Dormant IPv4 current               | Total number of currently dormant IPv4 sessions.                   |  |
| Dormant IPv6 current               | Total number of currently dormant IPv6 sessions.                   |  |
| Total setup attempts               | Total number of session setup attempts.                            |  |
| Total setup success                | Total number of successful session attempts.                       |  |
| Total attempts failed              | Total number of failed session attempts.                           |  |
| Disconnect locally                 | Total number of sessions released locally.                         |  |
| Disconnect remotely                | Total number of sessions released remotely.                        |  |
| Disconnect remotely before connect | Total number of sessions released remotely before connecting.      |  |
| Session Disconnect Reasons         |                                                                    |  |

| Field                    | Description                                                                                                  |
|--------------------------|----------------------------------------------------------------------------------------------------|
| Remote disconnect ipsec  | Number of sessions disconnected because of remote party (mobile) hang-up.                                    |
|                          | Description: Number of sessions disconnected because of IPSEC                                                |
|                          | Type: Proprietary Counter/Int32                                                                              |
|                          | Availability: per FNG service                                                                                |
| Admin disconnect         | Number of sessions disconnected by the administrator.                                                        |
| Idle timeout             | Number of sessions disconnected because the idle timer has timed out.                                        |
| Absolute timeout         | Number of sessions disconnected because the Absolute timer has timed out.                                    |
| Long duration timeout    | Number of sessions disconnected because the long duration timer has timed out.                               |
| Session setup timeout    | Number of sessions disconnected because the Session Manager's session setup timer has timed out.             |
| No resource              | Number of sessions disconnected because the system has run out of resources (flows, memory resources, etc.). |
| Auth failure             | Number of sessions disconnected because of an authentication failure.                                        |
| Flow add failure         | Number of sessions disconnected because a flow could not be added on the NPU.                                |
| Invalid dest-context     | Number of sessions disconnected because the destination context received from the AAA server is invalid.e    |
| Source address violation | Number of sessions disconnected because the source IP address is invalid.                                    |
| Duplicate Request        | Number of sessions disconnected because of duplicate requests.                                               |
| Addr assign failure      | Number of sessions disconnected because no remote IP address has been assigned.                              |
| Miscellaneous reasons    | Number sessions disconnected because of miscellaneous reasons.                                               |
| Data Stats               |                                                                                                    |
| Total Bytes Sent         | Total number of bytes sent.                                                                                  |
| Total Packets Sent       | Total number of packets sent.                                                                                |
| Total Bytes Rcvd         | Total number of bytes received.                                                                              |
| Total Packets Revd       | Total number of packets received.                                                                            |
| EAP Server Statistics    | ·                                                                                                    |
| Total Received           | Total number of EAP messages received from the EAP server in pass-through mode.                              |

| Field              | Description                                                                               |
|--------------------|-------------------------------------------------------------------------------------------|
| Success Received   | Total Number of EAP success messages received from the EAP server in pass-through mode.   |
| Challenge Received | Total number of EAP challenge messages received from the EAP server in pass-through mode. |
| Failures Received  | Total number of EAP failure messages received from the EAP server in pass-through mode.   |
| Total Sent         | Total number of EAP messages transmitted to the EAP server in pass-through mode.          |
| Initial Requests   | Total number of initial EAP messages transmitted to the EAP server in pass-through mode.  |
| Requests Forwarded | Total number of EAP requests forwarded to the EAP server in pass-through mode.            |

show fng-service statistics